# L'autofécondation

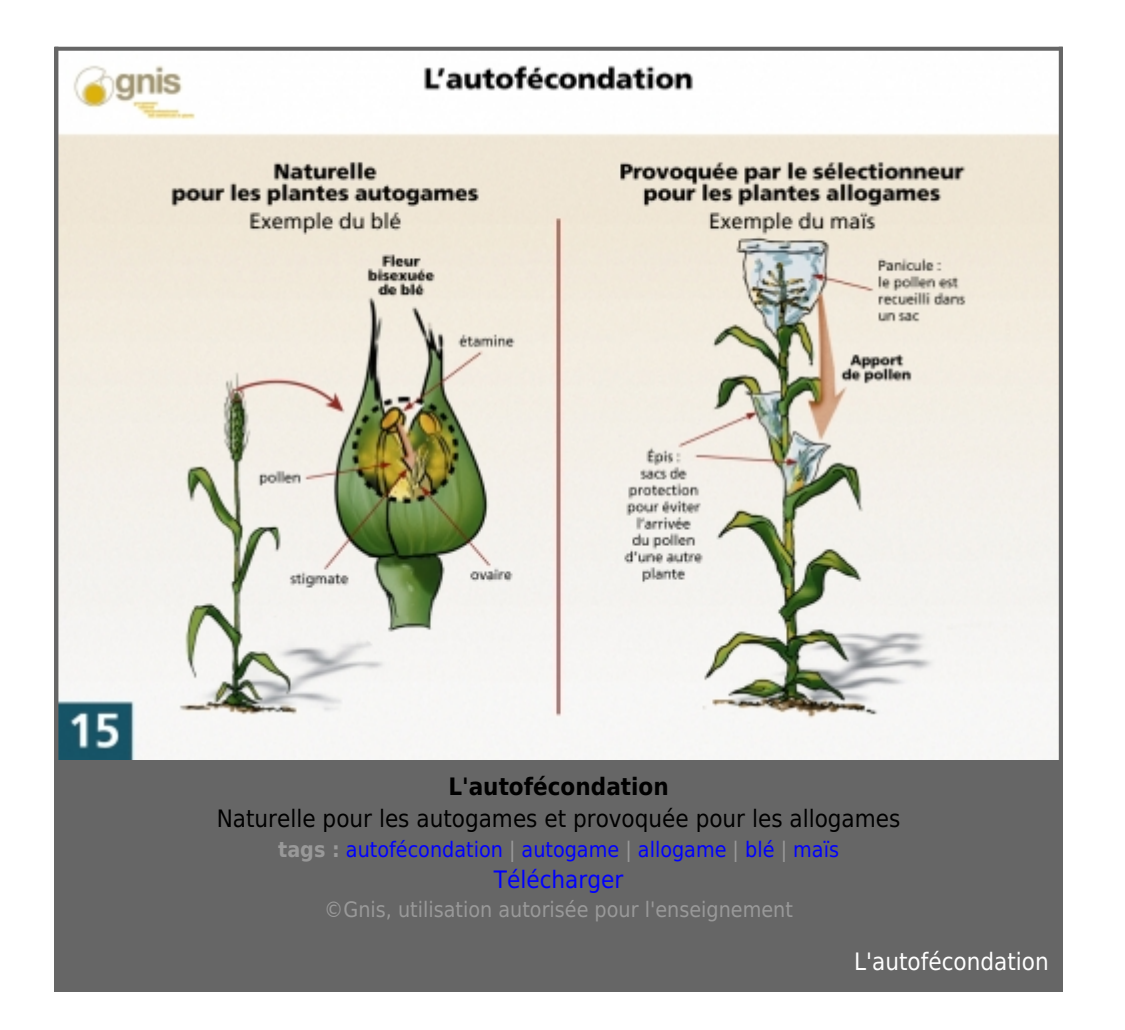

L'[autofécondation](http://www.gnis-pedagogie.org/index.php?spec=lexique&numpage=179&numfamille=11&numrub=33&numcateg=&numsscateg=&numpara=2288&lettre=A) est la fécondation d'un ovule par du pollen issu de la même plante. Les mécanismes qui interviennent sont le plus souvent d'ordre morphologique :

- Contact direct des stigmates (organes femelles) avec des étamines (organes mâles), ou proximité des deux organes reproducteurs.

- Protection vis-à-vis du pollen étranger, la fleur ne s'ouvrant pas ou peu.

### Naturelle pour les plantes autogames

L'autofécondation est le mode de reproduction habituel des plantes autogames, par exemple du blé, de l'orge et du pois. Leurs fleurs sont bisexuées ou hermaphrodites, c'est-à-dire qu'elles possèdent des organes mâles et femelles dans la même fleur, et la maturité des gamètes est simultanée.

## Provoquée par le [sélectionneur](http://www.gnis-pedagogie.org/index.php?spec=lexique&numpage=179&numfamille=11&numrub=33&numcateg=&numsscateg=&numpara=2487&lettre=S) pour les plantes [allogames](http://www.gnis-pedagogie.org/index.php?spec=lexique&numpage=179&numfamille=11&numrub=33&numcateg=&numsscateg=&numpara=2831&lettre=A)

Les plantes allogames s'autofécondent rarement. Cependant, le sélectionneur peut souhaiter provoquer l'autofécondation. Pour le maïs, cette pratique est facile, car les fleurs mâles et femelles sont séparées. Les [inflorescences](http://www.gnis-pedagogie.org/index.php?spec=lexique&numpage=179&numfamille=11&numrub=33&numcateg=&numsscateg=&numpara=2380&lettre=I) femelles sont placées sous sachet pour éviter toute pollution par du pollen étranger. Sur l'inflorescence mâle du même pied, le pollen est recueilli par la pose d'un sachet. Il est ensuite apporté sur les fleurs femelles.

Les individus se reproduisant uniquement par autofécondation sont [homozygotes](http://www.gnis-pedagogie.org/index.php?spec=lexique&numpage=179&numfamille=11&numrub=33&numcateg=&numsscateg=&numpara=2370&lettre=H) pour tous les [gènes.](http://www.gnis-pedagogie.org/index.php?spec=lexique&numpage=179&numfamille=11&numrub=33&numcateg=&numsscateg=&numpara=2352&lettre=G) Il y a donc stabilité des caractères au fil des [générations,](http://www.gnis-pedagogie.org/index.php?spec=lexique&numpage=179&numfamille=11&numrub=33&numcateg=&numsscateg=&numpara=2355&lettre=G) puisque toutes les gamètes mâles et femelles sont identiques. Ce sont des [lignées](http://www.gnis-pedagogie.org/index.php?spec=lexique&numpage=179&numfamille=11&numrub=33&numcateg=&numsscateg=&numpara=2386&lettre=L)

#### L'obtention d'une lignée pure, par autofécondation, à partir d'une plante hétérozygote

Une plante hétérozygote pour un caractère possédera, par exemple, deux [allèles](http://www.gnis-pedagogie.org/index.php?spec=lexique&numpage=179&numfamille=11&numrub=33&numcateg=&numsscateg=&numpara=2276&lettre=A) A et a à un [locus](http://www.gnis-pedagogie.org/index.php?spec=lexique&numpage=179&numfamille=11&numrub=33&numcateg=&numsscateg=&numpara=2388&lettre=L) donné. Après une autofécondation, 1/4 des individus seront homozygotes AA, 1/4 homozygotes aa et 1/2 hétérozygotes Aa. Après une deuxième autofécondation, la proportion d'homozygotes augmente, on obtient 3/8 d'homozygotes AA, 3/8 d'homozygotes aa, et 1/4 d'hétérozygotes.

En continuant ainsi, la proportion des individus hétérozygotes diminue de moitié à chaque génération. Au bout de 7-8 générations, on estime que tous les individus sont fixés, c'est-à-dire suffisamment homozygotes.

# Exemple de schéma de sélection avec autofécondation (Ray-grass d'italie)

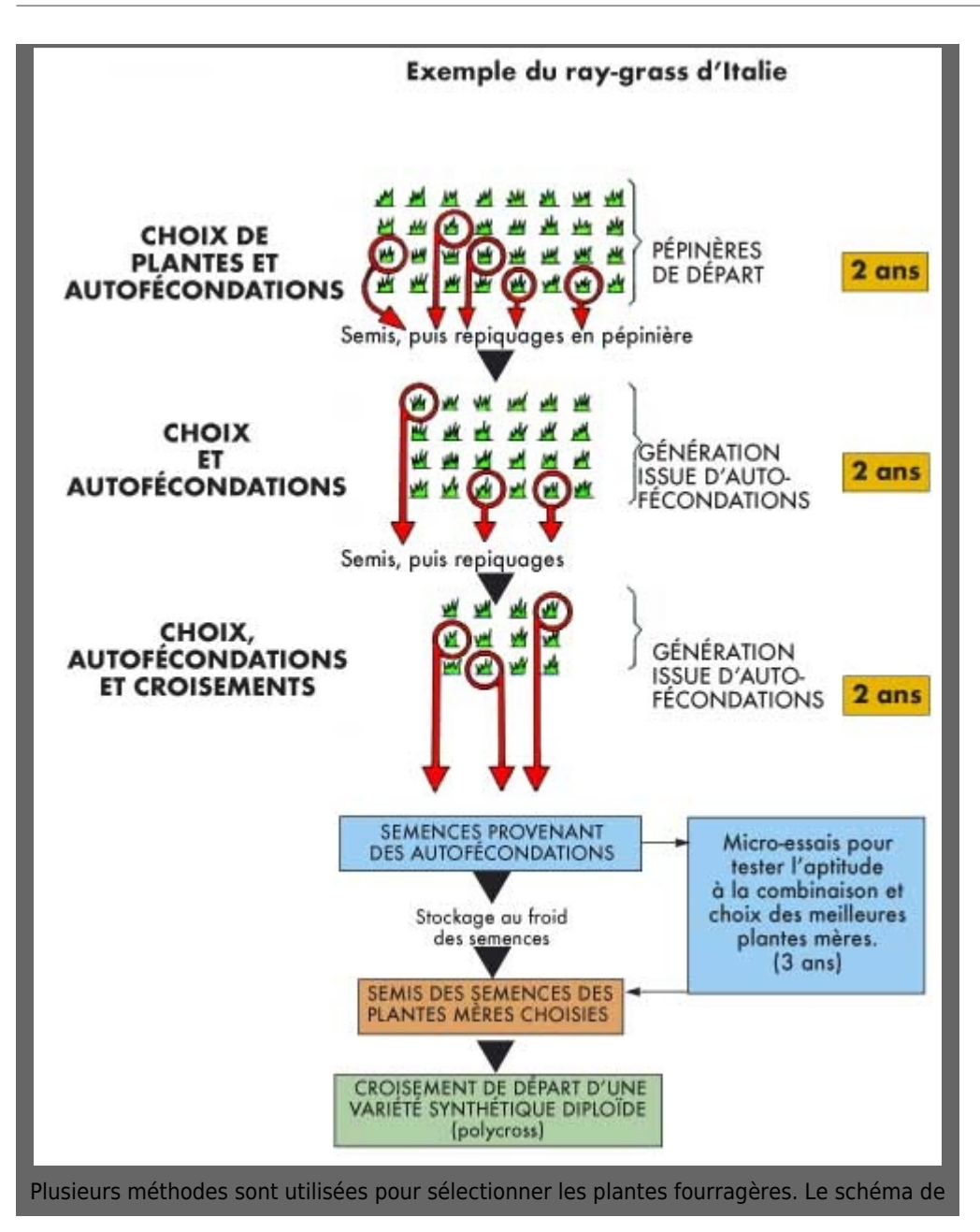

sélection du ray-grass d'Italie est le plus simple **tags :** [Sélection](http://www.gnis-pedagogie.org/index.php?lg=fr&numpage=138&spec=mediatheque&typeMedia=photos&tag=Sélection&numfamille=11&numgamme=0&numrub=31) | [création variétale](http://www.gnis-pedagogie.org/index.php?lg=fr&numpage=138&spec=mediatheque&typeMedia=photos&tag=création variétale&numfamille=11&numgamme=0&numrub=31) | [prairie](http://www.gnis-pedagogie.org/index.php?lg=fr&numpage=138&spec=mediatheque&typeMedia=photos&tag=prairie&numfamille=11&numgamme=0&numrub=31) | [graminées](http://www.gnis-pedagogie.org/index.php?lg=fr&numpage=138&spec=mediatheque&typeMedia=photos&tag=graminées&numfamille=11&numgamme=0&numrub=31) | [fourragère](http://www.gnis-pedagogie.org/index.php?lg=fr&numpage=138&spec=mediatheque&typeMedia=photos&tag=fourragère&numfamille=11&numgamme=0&numrub=31) | [Télécharger](http://www.gnis-pedagogie.org/ouverturepdf.php?file=shema-de-selection-avec-autofecondation.jpg)

[Vers le haut](#page--1-0)